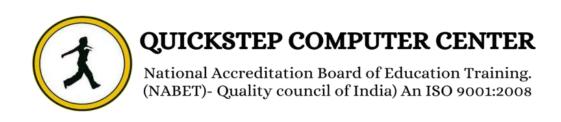

## **Course Description (PC Schematic)**

- \* How to create an electrical geometry.
- ❖ What are Conducting and non-conducting lines ✓
- **❖** How to specify signals
- ❖ An introduction to electrical projects
- \* How to use routers
- Graphic terminal plant
- Cable plan
- How to create a Mechanical Layout
- ❖ How to create a component list
- ❖ How to create a Terminal list
- ❖ How to create a PLC Projects & PLC diagrams
- \* How to create ground plans
- ❖ How to create Isometric drawings
- ❖ How to Import and Export projects to other CAD software